Foliada

**Francisco Paradela** 

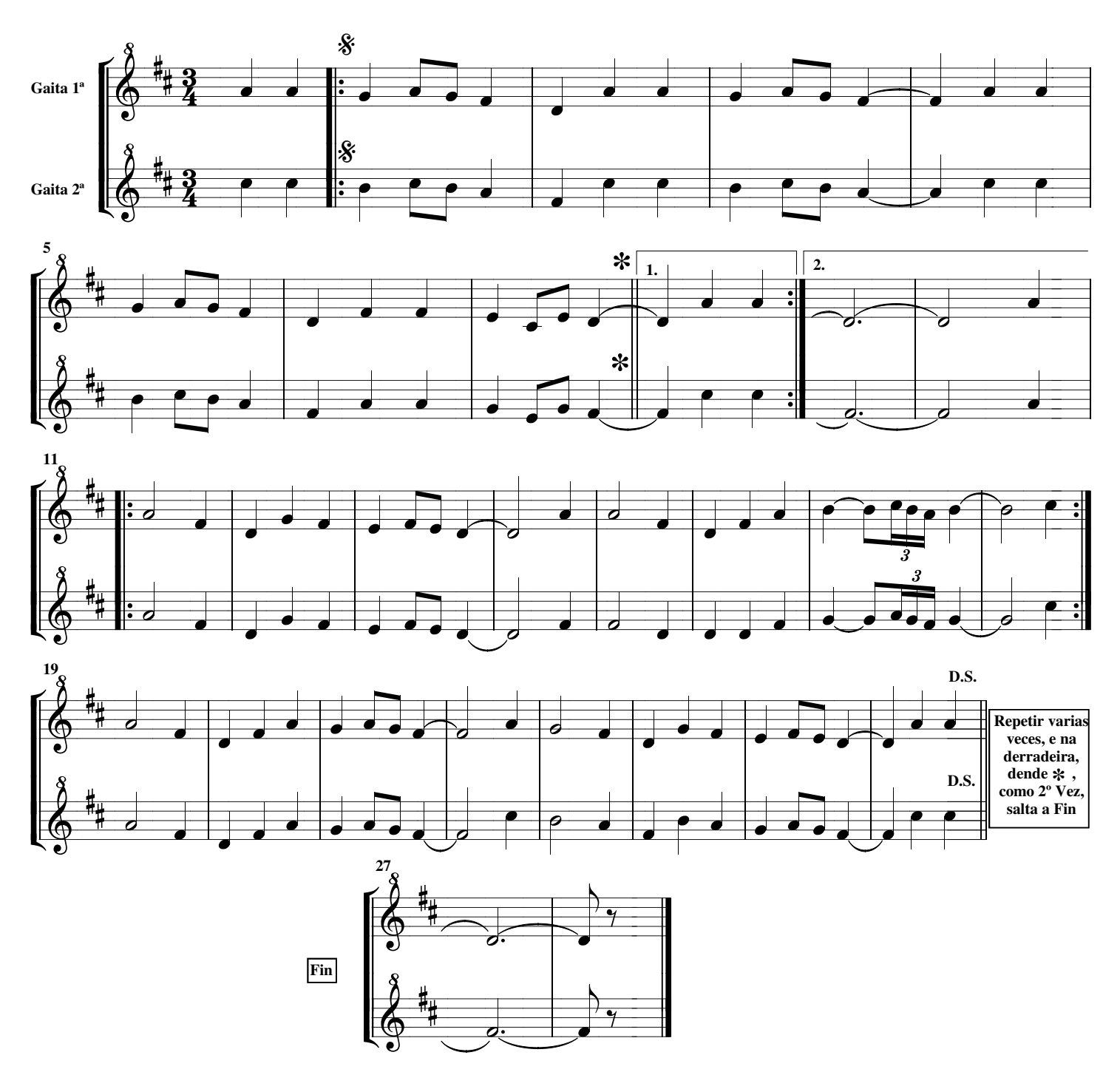